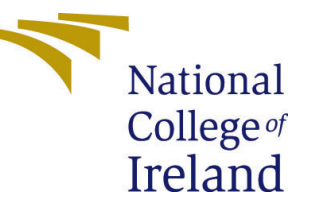

# Configuration Manual

MSc Research Project Data Analytics

## Prithvi Mysore Dayananda Student ID: x19242204

School of Computing National College of Ireland

Supervisor: Dr. Christian Horn

#### National College of Ireland Project Submission Sheet School of Computing

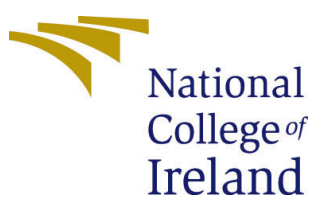

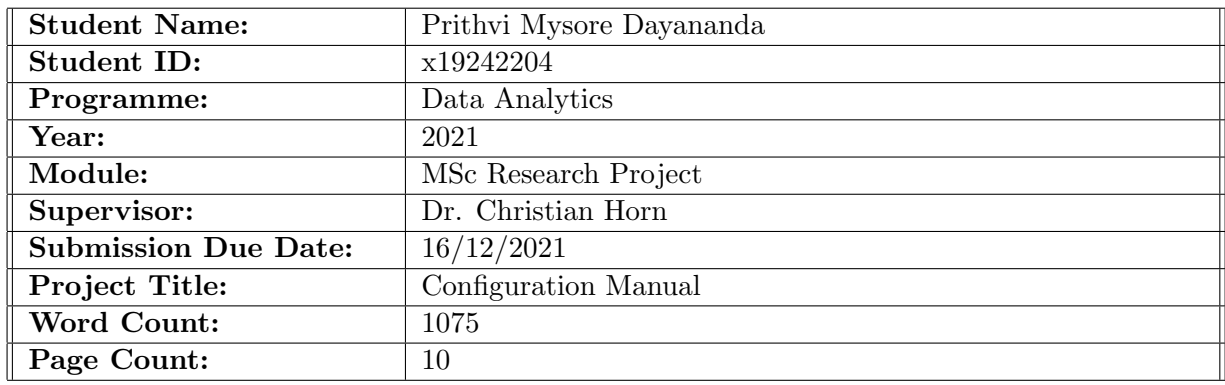

I hereby certify that the information contained in this (my submission) is information pertaining to research I conducted for this project. All information other than my own contribution will be fully referenced and listed in the relevant bibliography section at the rear of the project.

ALL internet material must be referenced in the bibliography section. Students are required to use the Referencing Standard specified in the report template. To use other author's written or electronic work is illegal (plagiarism) and may result in disciplinary action.

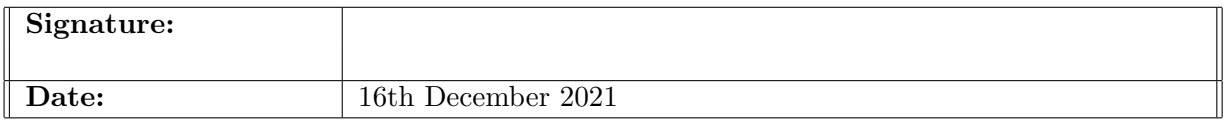

#### PLEASE READ THE FOLLOWING INSTRUCTIONS AND CHECKLIST:

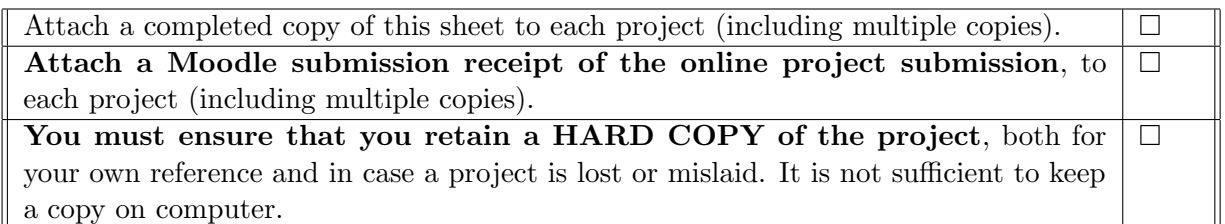

Assignments that are submitted to the Programme Coordinator office must be placed into the assignment box located outside the office.

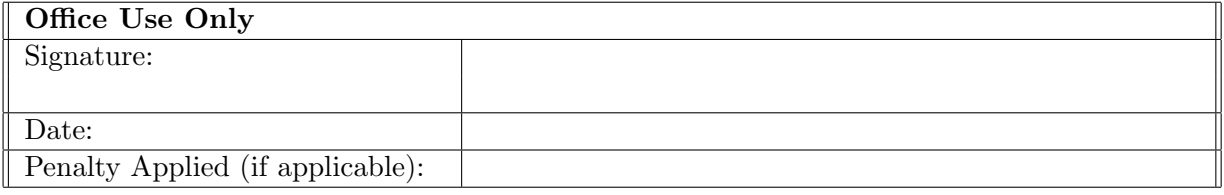

## Configuration Manual

Prithvi Mysore Dayananda x19242204

### 1 Introduction

This configuration manual is an overview and presents the hardware, software requirements, design details, implementation details, and settings of the projection detail: "A Comparative Analysis for Trash image classification using Deep Learning."

## 2 System Configuration

#### 2.1 Hardware

- Processor:Intel(R) Core(TM) i7-10510U CPU @ 1.80GHz 2.30 GHz
- RAM: 8.00 GB
- System Type: Windows OS, 64-bit
- GPU: Intel(R) UHD Graphics Family, 8GB
- GPUStorage: 1 TB HDD

#### 2.2 Software

- Jupyter Notebook (Version 6.0.3): The Jupyter Notebook is an open-source web application that allows data scientists to create and share documents that integrate live code, equations, computational output, visualizations, and other multimedia resources, along with explanatory text in a single document.
- Python (Version 3.8.3): Python is a computer programming language often used to build websites and software, automate tasks, and conduct data analysis. Python is a general purpose language, meaning it can be used to create a variety of different programs and isn't specialized for any specific problems.
- Excel: A spreadsheet program offered by Microsoft is used for visualization of data, plots, table formation.
- Tableau: Tableau Software is a tool that helps make Big Data small, and small data insightful and actionable. The main use of tableau software is to help people see and understand their data.

### 3 Walkthorugh of zipped Artecraft

The artecraft folder can be divided into two parts i.e, Data and Python files. A seperate file for each model has been created. VGG16, ResNet50 and Custom MLH-CNN model from [Shi et al.](#page-11-1) [\(2021\)](#page-11-1) can be seen. While on data there are two folders Garbage classification and splitdata whch will be discussed further. Figure [1](#page-3-0)

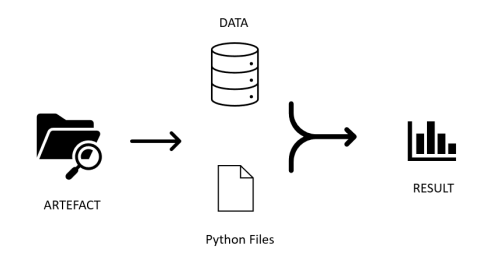

<span id="page-3-0"></span>Figure 1: Explaination of zipped artefact folder

Since the data set is huge the link for the same is provided in the dataset pdf. This can be directly downloaded and uncomment the splitfolder code to divide correspondingly.

### 4 Data Exploration

#### 4.1 Data Acquisition

Garbage classification Data has been obtained from public platform called Kaggle. The total number of images is 15515 which consists of 12 different categories as shown in Figure [2.](#page-3-1)

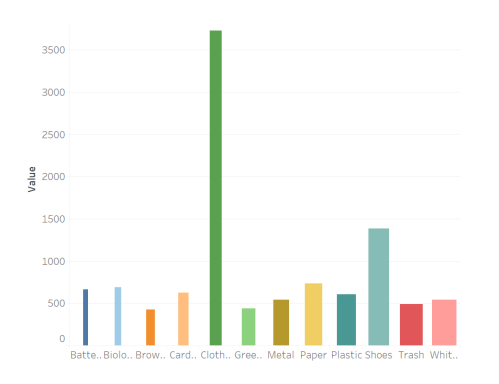

<span id="page-3-1"></span>Figure 2: Image count of each category

#### 4.2 Data Preprocessing and Augmentation

Before we begin preprocessing our data, it is necessary for us to import necessary libraries to perform our required action in python. Figure [3](#page-4-0) lists all the libraries required.

<span id="page-4-0"></span>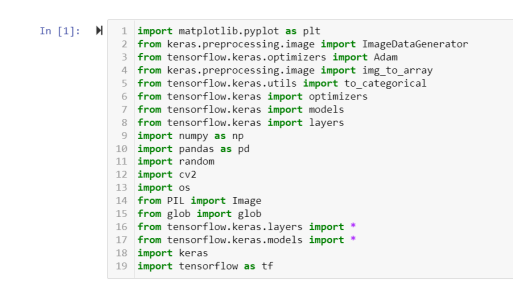

Figure 3: Required python libraries

Once, the libraries are successfully loaded, we load the dataset downloaded from the garbage classification folder. Once it is loaded, we see that it is not split into training, testing, and validation folders. Hence, we use python's splitfolder to split the data respectively as seen in Figure [4.](#page-4-1) This is now stored in a folder called splitdata which has already been created in the same directory.

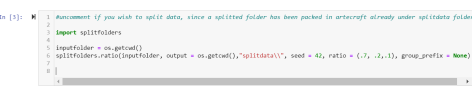

<span id="page-4-1"></span>Figure 4: Splitting Dataset

Now that we have our data, since all the images are of different shapes, we shape the input into 64\*64 as suggested from the paper [Shi et al.](#page-11-1) [\(2021\)](#page-11-1). It is necessary that we rescale the values from 0 to 1 to better understanding for the machine. The Figure [5](#page-4-2) shows us how. It also gives us the code implemented to perform data augmentation using

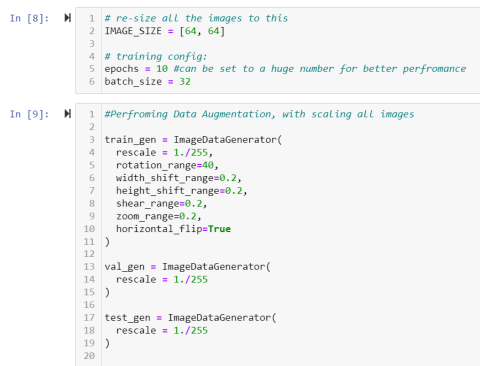

<span id="page-4-2"></span>Figure 5: Preprocessing images

the Image Generator package which dynamically creates images while training on the go for the provided parameters. We see that rotation, the sheer range of zoom, horizontal flip, and many other operations performed.

Figure [6](#page-5-0) shows the conversion of the labels from images category into one hot encoding way and shuffling has been done before training will be done so that the randomness will have a positive impact on model and it learns on all different patterns.

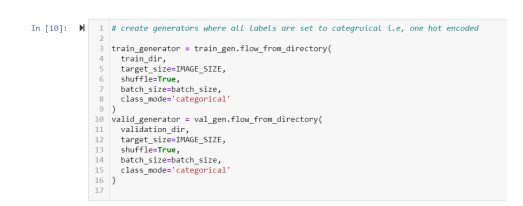

<span id="page-5-0"></span>Figure 6: Performing shuffling and Data Augmentation for Training

## 5 Modelling

### 5.1 Custom MLH-CNN Model

As we are perfroming a comparitive analysis on exiting model propsed by [Shi et al.](#page-11-1) [\(2021\)](#page-11-1), the same architecture has been implemnted as we see from Figure [7.](#page-5-1)

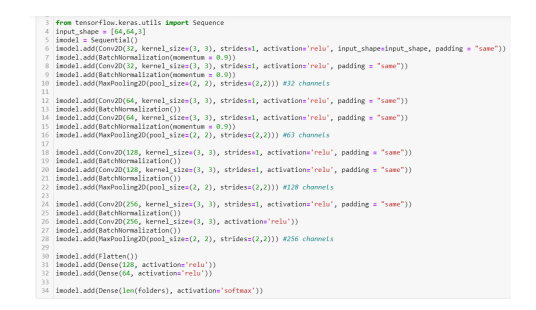

Figure 7: Custom MLH-CNN model Architecture

The Figure [8](#page-5-2) shows the optimizer and callback set for the model which runs for 10

<span id="page-5-2"></span><span id="page-5-1"></span>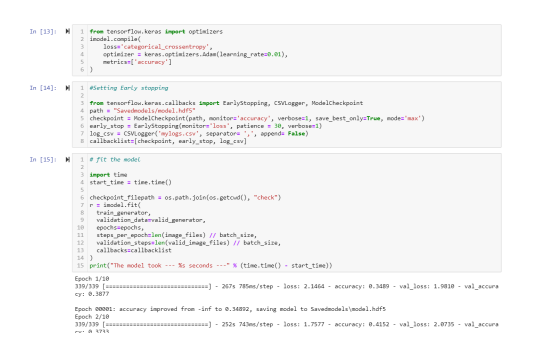

Figure 8: Callback and optimizer setting

epochs where the model accuracy can be seen per epoch in Figure [9,](#page-6-0) we can see an accuracy of 55.75%.

#### 5.2 ResNet50

The data preparation for all the models implemeted is same except the input size of the images is of 224\*224, hence the model strucutre has been presented in Figure ?? and Figure [11](#page-6-1) gives us the ResNet50 structure built from scratch.

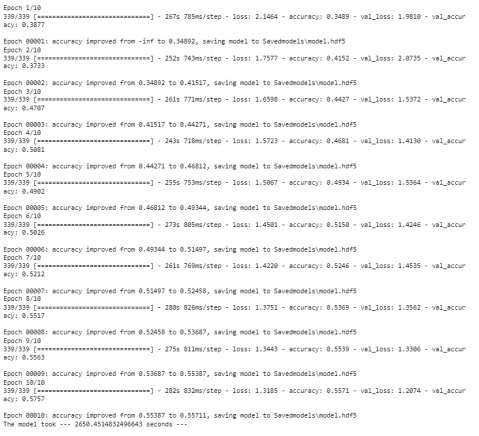

<span id="page-6-0"></span>Figure 9: Training of MLH-CNN model

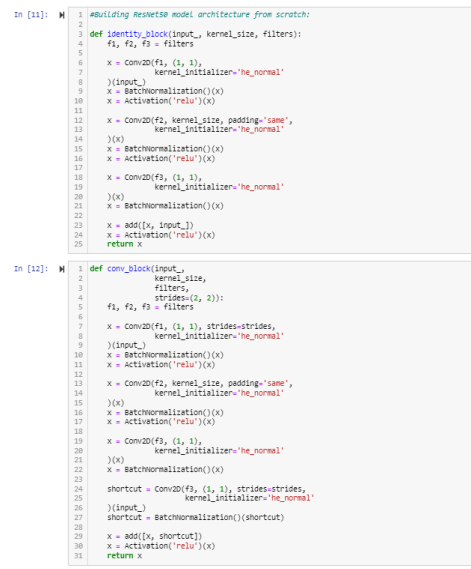

Figure 10: Architecture of ResNet50 model

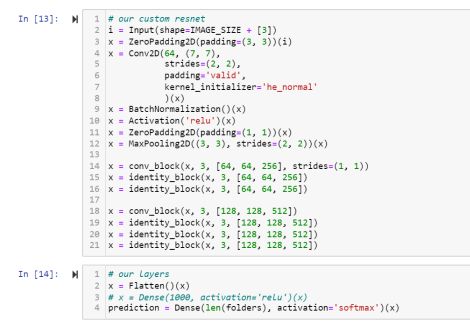

<span id="page-6-1"></span>Figure 11: Architecture of ResNet50 model

The model has been trained and ran for 10 epochs with a learning rate of 0.01 as we see from Figure [12](#page-7-0)

|               | 2 start time - time.time()                                                                                                    |
|---------------|----------------------------------------------------------------------------------------------------|
|               | 3 # fit the model                                                                                                    |
|               | 4 checkpoint filepath = 'C:\\Users\\Prithvi davanand\\Desktop\\SEM 3\\check'                                                                                                    |
|               | $5  n -$ model.fit(                                                                                                    |
| $\sigma$      | train generator,                                                                                                    |
| $\mathcal{I}$ | validation data-valid senerator.                                                                                                    |
| R             | epochs-epochs.                                                                                                    |
| Q             | steps per epoch-len(image files) // batch size.                                                                                                    |
| 10            | validation steps-len(valid image files) // batch size,                                                                                                    |
| 11            | callbacks+f                                                                                                    |
| 12            | tf.keras.callbacks.EarlyStopping(                                                                                                    |
| 13<br>14.1    | monitor="loss", patience=3, restore best weights=True),                                                                                                    |
|               | tf.keras.callbacks.ModelCheckpoint(                                                                                                    |
| 15<br>$36 -$  | filepath-checkpoint filepath.<br>save weights only-True,                                                                                                    |
| 17            | monitor-'val accuracy'.                                                                                                    |
| 18            | mode - "max".                                                                                                    |
| 10            | save best only-True),                                                                                                    |
| 20            | n.                                                                                                    |
| $21 - 1$      |                                                                                                    |
|               | 22 print("The model took --- %s seconds ---" % (time.time() - start time))                                                                                                    |
|               | 217/217 [******************************] - 2565s 12s/step - loss: 1.7177 - accuracy: 0.4559 - val loss: 1.7338 - val accura<br>cv: 0.5006<br>Epoch 3/10<br>cy: 0.3381<br>Epoch $4/10$<br>217/217 [*******************************] - 2079s 10s/step - loss: 1.9153 - accuracy: 0.4192 - val loss: 2.4452 - val accura<br>cv: 0.3600 |
|               | Epoch 5/10<br>217/217 [*******************************] - 2100s 10s/step - loss: 1.5769 - accuracy: 0.4947 - val loss: 1.7156 - val accura                                                                                                    |
|               | cy: 0.5055                                                                                                    |
|               | Epoch 6/10                                                                                                    |
|               | 217/217 [ ------------------------------] - 2122s 10s/step - loss: 1.4155 - accuracy: 0.5459 - val loss: 2.1716 - val accura                                                                                                    |
|               | cv: 0.3345                                                                                                    |
|               | Epoch 7/10                                                                                                    |
|               | 217/217 [------------------------------] - 2133s 10s/step - loss: 1.3820 - accuracy: 0.5500 - val loss: 2.1849 - val accura                                                                                                    |
|               | cy: 0.4765                                                                                                    |
|               | tooch $8/10$                                                                                                    |
|               | 217/217 [ ------------------------------] - 2184s 18s/step - loss: 1.1676 - accuracy: 0.6168 - val loss: 1.7321 - val accura                                                                                                    |
|               | CVI 0.5065                                                                                                    |
|               | Epoch 9/10                                                                                                    |
|               | 217/217 [------------------------------  - 2194s 10s/step - loss: 1.0794 - accuracy: 0.6438 - val loss: 1.7120 - val accura                                                                                                    |
|               | CV: 0.5090                                                                                                    |
|               | fooch 10/10                                                                                                    |
|               | 217/217 [ -------------------------------] - 2071s 10s/step - loss: 1.0626 - accuracy: 0.6546 - val loss: 1.7966 - val accura<br>CV1 0.5035                                                                                                    |
|               | The model took --- 22214.32230734825 seconds ---                                                                                                    |
|               |                                                                                                    |

<span id="page-7-0"></span>Figure 12: Training of ResNet50 model

#### 5.3 VGG16

The images are scaled for a dimension of 224\*224 and the model is imported from keras in built application pretrained models. The last layer is freezed and a softmax layer of 12 differnt categories are implemented isntead of default 1000 categories. as we observe from the Figure ??.

| <b>STATISTICS</b> |   |                                                                                                    |                                                                                                    |                                                                                    |  |
|-------------------|---|----------------------------------------------------------------------------------------------------|----------------------------------------------------------------------------------------------------|------------------------------------------------------------------------------------|--|
|                   |   | $\overline{2}$                                                                                                    |                                                                                                    | vgg16 = VGG16(input shape=IMAGE SIZE + [3], weights='imagenet', include top=False) |  |
| In [11]:          | ы | # don't train existing weights<br>$\mathbf{1}$<br>$\overline{c}$<br>for layer in vgg16.layers:<br>3<br>laver.trainable = False |                                                                                                    |                                                                                    |  |
| In $[12]$ :       | н | # our lavers - you can add more if you want<br>$\mathbf{1}$<br>$x =$ Flatten()(vgg16.output)<br>$\overline{c}$                 |                                                                                                    |                                                                                    |  |
| In [13]:          | н | $\mathbf{1}$<br>$\overline{2}$<br># create a model object<br>3<br>4                                                            | $prediction = Dense(len(folders)), activation='softmax')(x)$<br>v = Model(inputs=vgg16.input, outputs=prediction) |                                                                                    |  |
| In $[14]$ :       | н | $1$ # view the structure of the model<br>v.summary()<br>$\mathbf{z}$                                                           |                                                                                                    |                                                                                    |  |
|                   |   | Model: "model"                                                                                                    |                                                                                                    |                                                                                    |  |
|                   |   | Layer (type)                                                                                                    | Output Shape                                                                                                    | Param #                                                                            |  |
|                   |   | input 1 (InputLayer)                                                                                                    | [(None, 224, 224, 3)]                                                                                             | Θ                                                                                  |  |
|                   |   | block1 conv1 (Conv2D)                                                                                                    | (None, 224, 224, 64)                                                                                              | 1792                                                                               |  |
|                   |   | block1_conv2 (Conv2D)                                                                                                    | (None, 224, 224, 64)                                                                                              | 36928                                                                              |  |
|                   |   | block1_pool (MaxPooling2D)                                                                                                    | (None, 112, 112, 64)                                                                                              | a                                                                                  |  |
|                   |   | block2 conv1 (Conv2D)                                                                                                    | (None, 112, 112, 128)                                                                                             | 73856                                                                              |  |
|                   |   | block2 conv2 (Conv2D)                                                                                                    | (None, 112, 112, 128)                                                                                             | 147584                                                                             |  |
|                   |   | block2 pool (MaxPooling2D)                                                                                                    | (None, 56, 56, 128)                                                                                               | ė                                                                                  |  |
|                   |   | block3 conv1 (Conv2D)                                                                                                    | (None, 56, 56, 256)                                                                                               | 295168                                                                             |  |
|                   |   | block3 conv2 (Conv2D)                                                                                                    | (None, 56, 56, 256)                                                                                               | 598888                                                                             |  |
|                   |   | block3 conv3 (Conv2D)                                                                                                    | (None, 56, 56, 256)                                                                                               | 598888                                                                             |  |
|                   |   | block3 pool (MaxPooling2D)                                                                                                    | (None, 28, 28, 256)                                                                                               | A                                                                                  |  |
|                   |   | block4_conv1 (Conv2D)                                                                                                    | (None, 28, 28, 512)                                                                                               | 1180160                                                                            |  |
|                   |   | block4 conv2 (Conv2D)                                                                                                    | (None, 28, 28, 512)                                                                                               | 2359808                                                                            |  |
|                   |   | block4_conv3 (Conv2D)                                                                                                    | (None, 28, 28, 512)                                                                                               | 2359888                                                                            |  |
|                   |   | block4 pool (MaxPooling2D)                                                                                                    | (None, 14, 14, 512)                                                                                               | e                                                                                  |  |
|                   |   | block5 conv1 (Conv2D)                                                                                                    | (None, 14, 14, 512)                                                                                               | 2359808                                                                            |  |
|                   |   | block5_conv2 (Conv2D)                                                                                                    | (None, 14, 14, 512)                                                                                               | 2359808                                                                            |  |
|                   |   | block5_conv3 (Conv2D)                                                                                                    | (None, 14, 14, 512)                                                                                               | 2359888                                                                            |  |
|                   |   | block5_pool (MaxPooling2D)                                                                                                    | (None, 7, 7, 512)                                                                                                 | ø                                                                                  |  |

Figure 13: Training of VGG16 model

Training of 10 epochs has been done while it gives an accuracy of 80.47% Figure ??

## 6 Evaluation

The model evaluation is done in terms of accuracy, confusion matrix, precision, and recall values. The measures of all models are mentioned as followed.

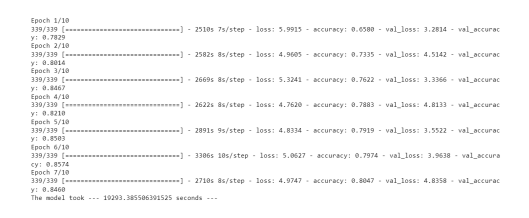

Figure 14: Training of VGG16 model

#### 6.1 Evaluation of Custom MLH-CNN Model

Figure [24](#page-10-0) gives us accuracy change across each epoch and we see a rise of accuracy from the 3rd epoch and a pretty constant and small improvement can be seen further. Figure [17](#page-8-0) presents the loss and the validation accuracy is higher which presents the goodness of the model than the rest of the model.

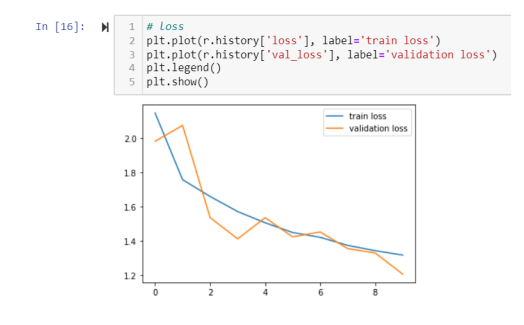

Figure 15: Loss of MLH-CNN model

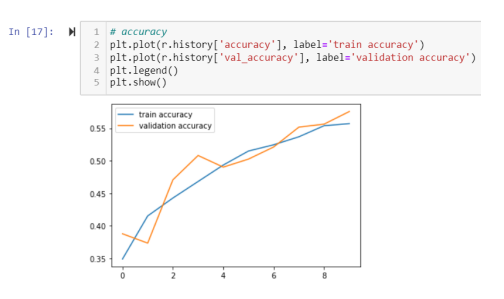

Figure 16: Accuracy of MLH-CNN model

Figure [17](#page-8-0) bring out the confusion matrix and Figure [18](#page-9-0) gives the us the overall precision and recall of the model implemented.

| Confusion matrix, without normalization                  |                                                  |                                  |                                     |                                      |                                 |                                  |                          |                          |                       |              |                      |                      |  |
|----------------------------------------------------------|--------------------------------------------------|----------------------------------|-------------------------------------|--------------------------------------|---------------------------------|----------------------------------|--------------------------|--------------------------|-----------------------|--------------|----------------------|----------------------|--|
| 18<br>$\mathfrak{m}$<br>$\theta$<br>386<br>т             | ×<br>13<br>$\overline{\chi}$                     | $\overline{1}$<br>64<br>63<br>66 | s.<br>s                             | ś<br>38<br>ı<br>A.                   | 17 472<br>$\overline{a}$<br>122 | 14<br>$\theta$                   | 31<br>01                 |                          |                       |              |                      |                      |  |
| $\theta$                                                 | 196<br>90                                        | 11<br>$\overline{\mathbf{z}}$    | $\theta$                            | 9<br>1                               | $\mathbf{1}$<br>103             | $\overline{a}$                   | 8]                       |                          |                       |              |                      |                      |  |
| $\overline{\mathbf{z}}$<br>$\circ$<br>$\circ$<br>57<br>t | $\overline{a}$<br>1                              | 495<br>$_{31}$<br>173 3348       | $\theta$<br>$\theta$                | ż<br>$\overline{a}$<br>$\theta$<br>s | 18<br>30<br>127<br>17           | $\overline{a}$<br>$\overline{a}$ | 41<br>31                 |                          |                       |              |                      |                      |  |
| t<br>$\theta$<br>76                                      | 6                                                | 6<br>74                          | 242                                 | A.<br>$\theta$                       | 22<br>$\overline{\phantom{a}}$  | $\theta$                         | 31                       |                          |                       |              |                      |                      |  |
| t<br>ø<br>Ē<br>$\theta$                                  | 28<br>13<br>$\overline{\phantom{a}}$<br>$\theta$ | 21<br>111<br>50<br>185           | $\overline{\mathbf{z}}$<br>$\theta$ | 22<br>56<br>$\overline{z}$<br>232    | 79<br>152<br>82<br>138          | 19<br>×                          | 351<br>391               |                          |                       |              |                      |                      |  |
| $\theta$<br>18                                           | $\overline{2}$                                   | 37<br>103                        | 8                                   | s<br>20                              | 218<br>29                       | 126                              | 32]                      |                          |                       |              |                      |                      |  |
| ł<br>ì.<br>89                                            | 33<br>$\overline{a}$                             | 61<br>413                        | $\theta$                            | 4<br>49<br>$\overline{z}$            | 14<br>687                       | 16                               | 161<br>431               |                          |                       |              |                      |                      |  |
| ļ<br>ö<br>ò                                              | $\overline{1}$<br>$\ddot{a}$<br>$\overline{a}$   | $\overline{a}$<br>39<br>48<br>47 | $\theta$<br>$\theta$                | 10<br>8<br>19                        | 24<br>12<br>182<br>28           | 352<br>232                       | 68]]                     |                          |                       |              |                      |                      |  |
|                                                          |                                                  |                                  |                                     |                                      |                                 |                                  |                          |                          |                       |              |                      |                      |  |
|                                                          |                                                  |                                  |                                     |                                      |                                 |                                  |                          |                          |                       |              |                      |                      |  |
|                                                          |                                                  |                                  |                                     |                                      |                                 |                                  |                          |                          |                       |              |                      |                      |  |
|                                                          |                                                  |                                  |                                     |                                      |                                 |                                  |                          |                          |                       |              |                      |                      |  |
|                                                          |                                                  |                                  |                                     |                                      |                                 |                                  | Itain confusion matrix   |                          |                       |              |                      |                      |  |
| betwy                                                    | 18                                               | $\overline{\phantom{a}}$         | $\overline{\mathbf{r}}$             | $\mathbf{1}$                         | ta                              | ٠                                | s,                       | $_{\rm 31}$              | $\boldsymbol{\Sigma}$ | 472          | M                    | $\mathbf s$          |  |
|                                                          |                                                  |                                  |                                     |                                      |                                 |                                  |                          |                          |                       |              |                      |                      |  |
| biological                                               | $\circ$                                          | 355                              | $\overline{\mathcal{R}}$            | $^{16}$                              | $^{65}$                         | s                                | I.                       | $\overline{4}$           | $\ddot{\phantom{0}}$  | 122          | $\ddot{\phantom{0}}$ | $\ddot{\phantom{0}}$ |  |
|                                                          |                                                  |                                  |                                     |                                      |                                 |                                  |                          |                          |                       |              |                      |                      |  |
| brown-glass                                              | $\circ$                                          | $^{90}$                          | 396                                 | $\mathbf{D}$                         | $\overline{z}$                  | ó                                | ý                        | b.                       | ×                     | 1003         | ×.                   | ٠                    |  |
|                                                          |                                                  |                                  |                                     |                                      |                                 |                                  |                          |                          |                       |              |                      |                      |  |
|                                                          |                                                  | ×                                | ı                                   | an.                                  | ×                               |                                  | þ                        | ä                        | ×                     | x            |                      | $\epsilon$           |  |
| ordowd                                                   | ¢                                                |                                  |                                     |                                      |                                 | $\circ$                          |                          |                          |                       |              | ä,                   |                      |  |
|                                                          |                                                  |                                  |                                     |                                      |                                 |                                  |                          |                          |                       |              |                      |                      |  |
| cottes                                                   | $\theta$                                         | y.                               | ı.                                  | U <sub>3</sub>                       | 3340                            | ¢                                | $\circ$                  | $\overline{\phantom{a}}$ | $\mathbf{v}$          | 127          | ×.                   | $\overline{3}$       |  |
|                                                          |                                                  |                                  |                                     |                                      |                                 |                                  |                          |                          |                       |              |                      |                      |  |
| green-glass                                              | $\theta$                                         | $\overline{15}$                  | ï                                   | ł.                                   | $\overline{1}$                  | 362                              | ă                        | $\alpha$                 | 22                    |              | $\theta$             | $\lambda$            |  |
|                                                          |                                                  |                                  |                                     |                                      |                                 |                                  |                          |                          |                       |              |                      |                      |  |
| Tour label                                               | $\circ$                                          | z                                | $_{13}$                             | $_{\rm 21}$                          | $\overline{111}$                | ä                                | $_{\rm 22}$              | sa                       | $\bar{\mathbf{z}}$    | 152          | n                    | z                    |  |
| most                                                     |                                                  |                                  |                                     |                                      |                                 |                                  |                          |                          |                       |              |                      |                      |  |
|                                                          |                                                  |                                  |                                     |                                      |                                 |                                  |                          |                          |                       |              |                      |                      |  |
| peopt                                                    | $\circ$                                          | $\overline{z}$                   | $\ddot{\phantom{a}}$                | $\boldsymbol{\kappa}$                | 185                             | $\ddot{\phantom{a}}$             | $\bar{z}$                | 292                      | $\Omega$              | 138          | $\circ$              | ×                    |  |
|                                                          |                                                  |                                  |                                     |                                      |                                 |                                  |                          |                          |                       |              |                      |                      |  |
| dastic                                                   | $\ddot{\rm{o}}$                                  | ×                                | ż                                   | 37                                   | 10                              | ٠                                | $\overline{\phantom{a}}$ | $\overline{\mathbf{z}}$  | 208                   | $\mathbf{z}$ | 126                  | ×                    |  |
|                                                          |                                                  |                                  |                                     |                                      |                                 |                                  |                          |                          |                       |              |                      |                      |  |
|                                                          |                                                  |                                  |                                     |                                      |                                 |                                  |                          |                          |                       |              |                      |                      |  |
| gues                                                     | ı,                                               | $\omega$                         | $_{33}$                             | $\mathbf{G}$                         | 413                             | $\ddot{\phantom{a}}$             | $\overline{a}$           | $\overline{a}$           | $\mathbf{H}$          | 607          | ×                    | $\mathbf{x}$         |  |
|                                                          |                                                  |                                  |                                     |                                      |                                 |                                  |                          |                          |                       |              |                      |                      |  |
|                                                          | $\circ$                                          | ĭ                                | ž                                   | $\bar{z}$                            | $\overline{10}$                 | $\ddot{\phantom{a}}$             | $\bar{\bf z}$            | 11                       | $\mathfrak{z}_4$      | 12           | 362                  | $\overline{a}$       |  |
| turh                                                     |                                                  |                                  |                                     |                                      |                                 |                                  |                          |                          |                       |              |                      |                      |  |
|                                                          |                                                  |                                  |                                     |                                      |                                 |                                  |                          |                          |                       |              |                      |                      |  |
| white-plass                                              | $\ddot{\rm o}$                                   | $\bar{a}$                        | ž                                   | a)                                   | o                               | $\Phi$                           | $\theta$                 | 18                       | 182                   | $\mathbf{a}$ | 232                  | $\omega$             |  |

<span id="page-8-0"></span>Figure 17: Confusion Matrix of MLH-CNN model

<span id="page-9-0"></span>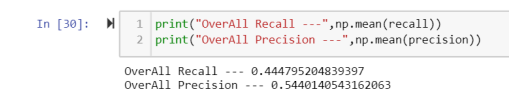

Figure 18: Precision and Recall of MLH-CNN model

#### 6.2 Evaluation of ResNet50 model

Figure [20](#page-9-1) gives us accuracy change across each epoch and we see a rise of accuracy from the 3rd epoch and a pretty constant and small improvement can be seen further. We can see that this is the highest of all the models Figure [19](#page-9-2) presents the loss and the validation accuracy is higher which presents the goodness of the model than the rest of the model.

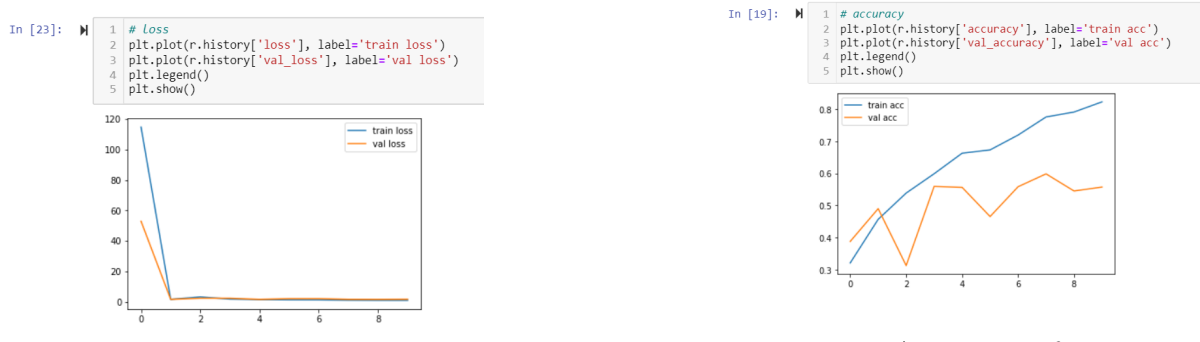

<span id="page-9-2"></span>Figure 19: Loss of ResNet50 model

<span id="page-9-1"></span>Figure 20: Accuracy of ResNet50 model

Figure [21](#page-9-3) and Figure [22](#page-9-4) represents the code implemented to bring out the confusion matrix and precision and recall.

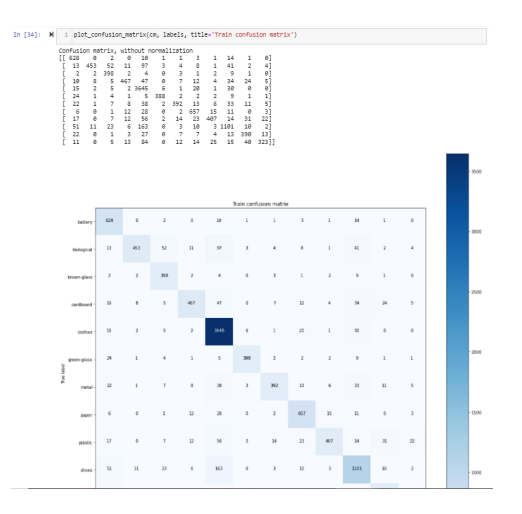

<span id="page-9-3"></span>Figure 21: Code for confusion matrix ResNet50 model

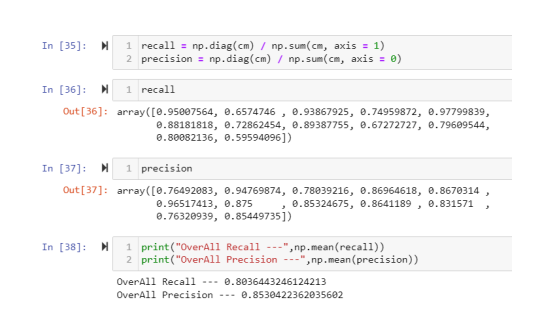

<span id="page-9-4"></span>Figure 22: Precision and Recall of ResNet50 model

#### 6.3 Evaluation of VGG16 model

Figure [24](#page-10-0) gives us accuracy change across each epoch and we see a rise of accuracy from the 3rd epoch and a pretty constant and small improvement can be seen further. Figure [23](#page-10-1) presents the loss and the validation accuracy is higher which presents the goodness of the model than the rest of the model.

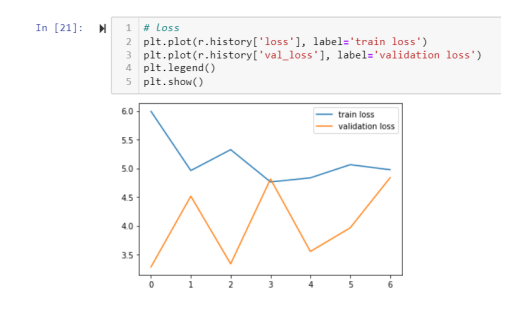

<span id="page-10-1"></span>Figure 23: Loss of VGG16 model

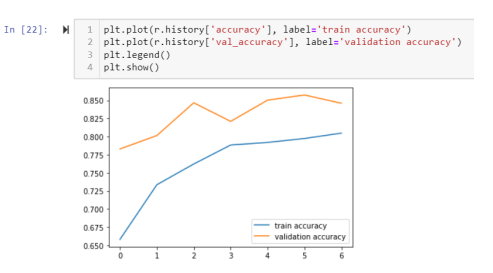

<span id="page-10-0"></span>Figure 24: Accuracy of VGG16 model

Figure [25](#page-10-2) and Figure [26](#page-10-3) represents the code implemented to bring out the confusion matrix.

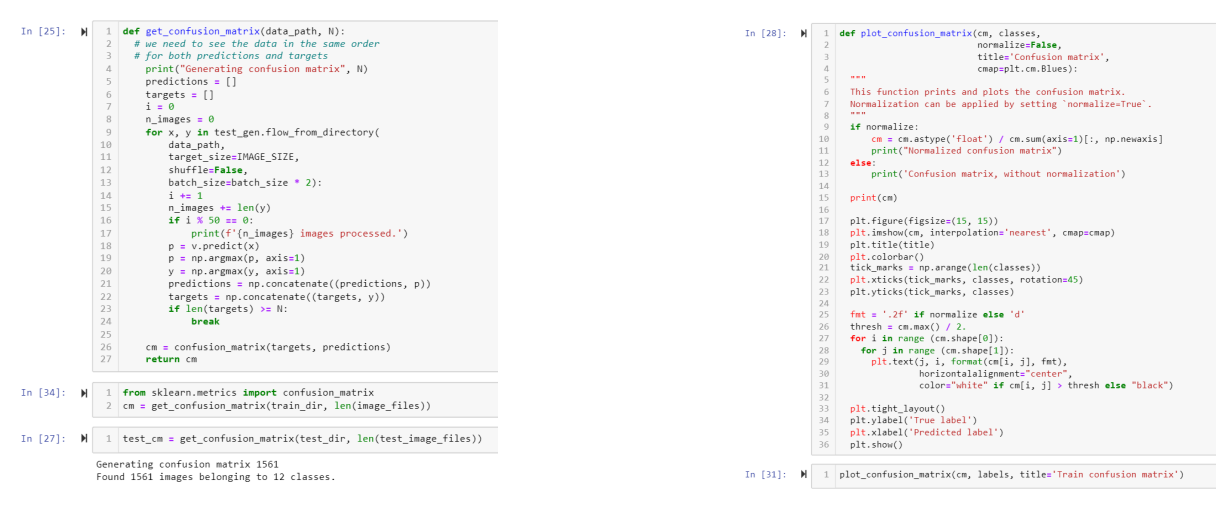

<span id="page-10-2"></span>Figure 25: Code for confusion matrix VGG16 model

<span id="page-10-3"></span>Figure 26: Confusion Matrix of VGG16 model

Figure [27](#page-10-4) gives the us the overall precision and recall of the model implemented.

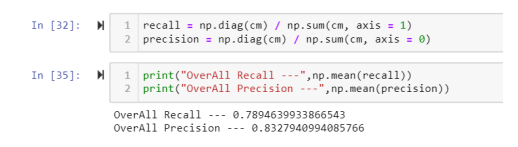

<span id="page-10-4"></span>Figure 27: Precision and Recall of VGG16 model

## <span id="page-11-0"></span>References

<span id="page-11-1"></span>Shi, C., Tan, C., Wang, T. and Wang, L. (2021). A waste classification method based on a multilayer hybrid convolution neural network, Applied Sciences 11(18). URL: https://www.mdpi.com/2076-3417/11/18/8572